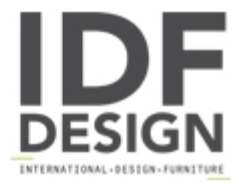

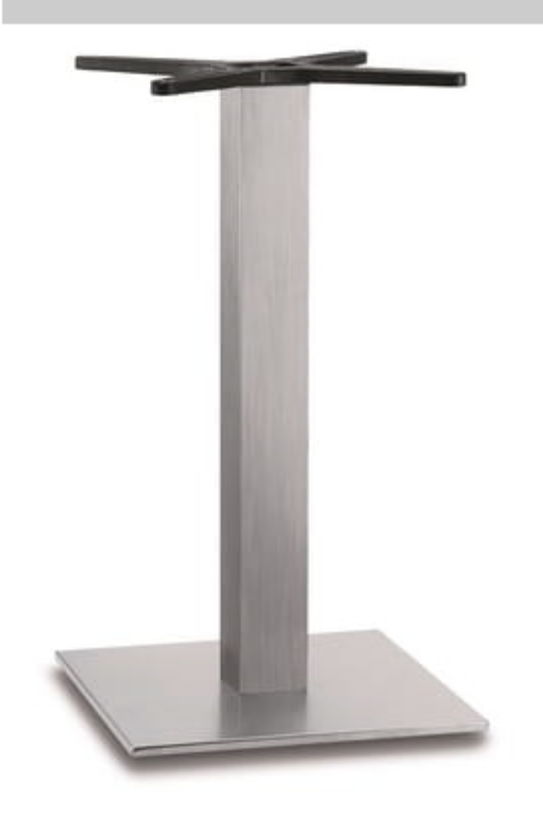

## **FT 716**

Aluminium brushed and metal table base Adjustable feet Colour aluminium 730 400x400

Produced by

**Drigani Galliano Snc** Via Kennedy - fraz. ZUGLIANO 44 33050 Pozzuolo del Friuli (Udine) Italy

Phone: +39 0432 560724 Fax: +39 0432 561457 E-mail: drigani@drigani.it Website: http://www.drigani.com

## **DRIGANI**